## **Der Segelsender im Internet**

**segel-filme.de** ist das Portal für Segelfilme im deutschsprachigen Internet. Wir haben die Umwälzung der **Medienlandschaft** durch das **Internet** früh wahr genommen und von Anfang an als Chance begriffen.

Während die eingesessenen Verlage und **Sender** dazu neigen, das Internet als lästig zu empfinden, sind wir von den neuen Möglichkeiten fasziniert.

Das Team von segel-filme.de besteht aus begeisterten Seglern, vom engagierten **Fahrtensegler** bis zum Profi-Skipper und Regattasegler auf WM-Niveau.

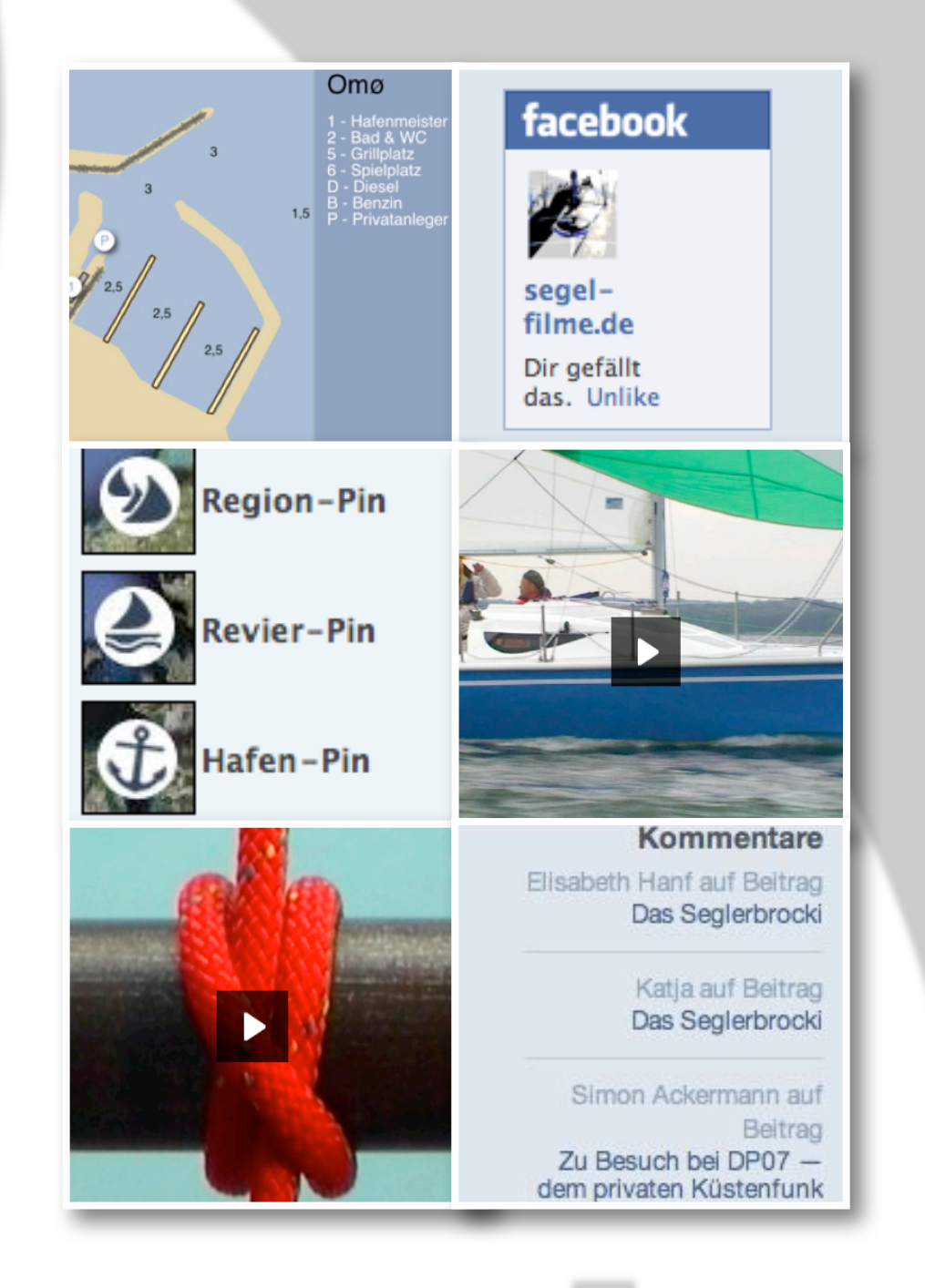

Mit über **120 000** gesehenen Filmen, rund **75 000** [Besuchern und knapp](file://localhost/Volumes/mailftp.jp.panasonic.com/Panasonic-LumixG2-Spot-2010-15s.mov) **[s](file://localhost/Volumes/mailftp.jp.panasonic.com/Panasonic-LumixG2-Spot-2010-15s.mov)egel-filme.de :** 500 000 Page Impressions pro Monat (Stand Januar 2010) ist **segel-filme.de**  das führende Segelvideo-Portal.

Über den offenen Embedcode laufen unsere Filme auch auf diversen anderen **Wassersportportalen**.

Wir sind jetzt schon eines der **größten** redaktionellen Online-Angebote der deutschsprachigen Segelszene. Und es würde uns nicht überraschen, wenn wir bald das **Größte** wären.

## **Wassersport portalen beliebter Content auf anderen**

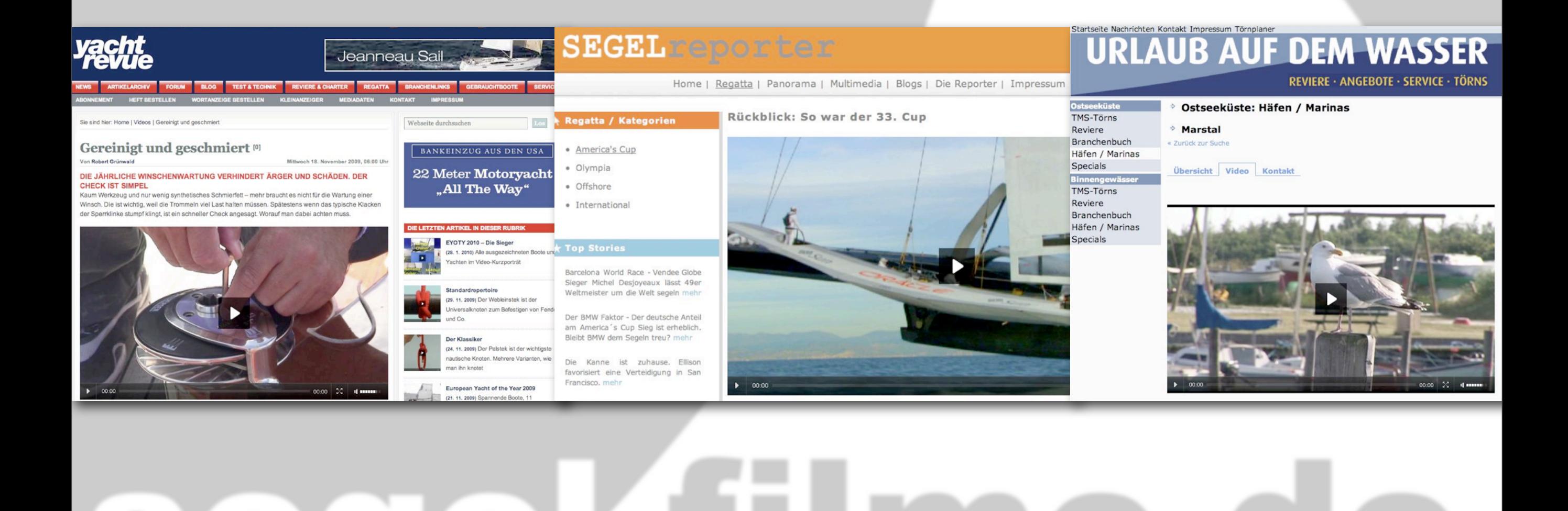

n e

### **Werbemöglichkeiten**

Die **gängige Form**, auf Webseiten zu [werben, sind](file://localhost/Volumes/mailftp.jp.panasonic.com/Panasonic-LumixG2-Spot-2010-15s.mov) Banner. Und selbstverständlich **bieten** auch wir Bannerplätze an.

[A](file://localhost/Volumes/mailftp.jp.panasonic.com/Panasonic-LumixG2-Spot-2010-15s.mov)us unserer Sicht wirkungsvoller ist jedoch eine **Werbeform**, [d](file://localhost/Volumes/mailftp.jp.panasonic.com/Panasonic-LumixG2-Spot-2010-15s.mov)ie nur zusammen mit Film und Video funktioniert und im [F](file://localhost/Volumes/mailftp.jp.panasonic.com/Panasonic-LumixG2-Spot-2010-15s.mov)ernsehen seit langem **erfolgreich** etabliert ist, der Werbespot [o](file://localhost/Volumes/mailftp.jp.panasonic.com/Panasonic-LumixG2-Spot-2010-15s.mov)der auch **Pre-Roll** genannt.

[E](file://localhost/Volumes/mailftp.jp.panasonic.com/Panasonic-LumixG2-Spot-2010-15s.mov)s wird ein Werbespot vor den Film geschaltet. Wenn ein [B](file://localhost/Volumes/mailftp.jp.panasonic.com/Panasonic-LumixG2-Spot-2010-15s.mov)esucher einen Film anklickt, bekommt er zunächst den [W](file://localhost/Volumes/mailftp.jp.panasonic.com/Panasonic-LumixG2-Spot-2010-15s.mov)erbespot (10 - 30 Sekunden) zu sehen, dann seinen **[W](file://localhost/Volumes/mailftp.jp.panasonic.com/Panasonic-LumixG2-Spot-2010-15s.mov)unschfilm**.

[D](file://localhost/Volumes/mailftp.jp.panasonic.com/Panasonic-LumixG2-Spot-2010-15s.mov)ie **Akzeptanz** für Werbespots ist im Internet höher [a](file://localhost/Volumes/mailftp.jp.panasonic.com/Panasonic-LumixG2-Spot-2010-15s.mov)ls im TV. Die Zuschauer schätzen den **Content** und [d](file://localhost/Volumes/mailftp.jp.panasonic.com/Panasonic-LumixG2-Spot-2010-15s.mov)ie Werbetreibenden, die es ermöglichen, **[k](file://localhost/Volumes/mailftp.jp.panasonic.com/Panasonic-LumixG2-Spot-2010-15s.mov)ostenlosen** Qualitätscontent anzubieten.

[S](file://localhost/Volumes/mailftp.jp.panasonic.com/Panasonic-LumixG2-Spot-2010-15s.mov)pezielle **Zielgruppen**, wie Segler, lassen sich im [I](file://localhost/Volumes/mailftp.jp.panasonic.com/Panasonic-LumixG2-Spot-2010-15s.mov)nternet punktgenau und **hocheffizient** [a](file://localhost/Volumes/mailftp.jp.panasonic.com/Panasonic-LumixG2-Spot-2010-15s.mov)nsprechen.

### Neu in: Feature

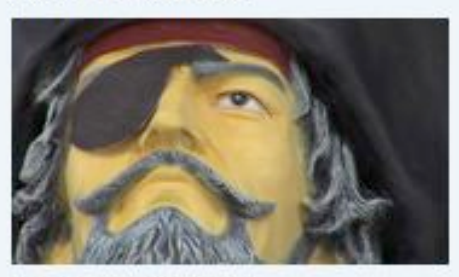

Das Seglerbrocki 589x angesehen

Neu in: Boote

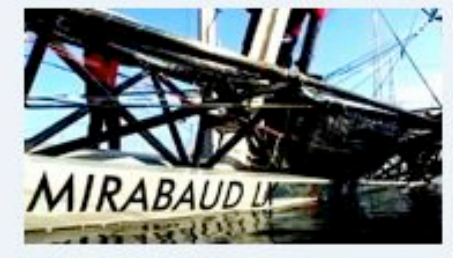

Mirabaud LX - Auch Fliegen ist

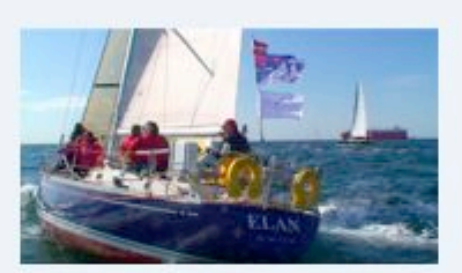

Mein bestes Stück - Swan 48 9971x angesehen

### Neu in: Praxis

3143x angesehen

nicht schöner

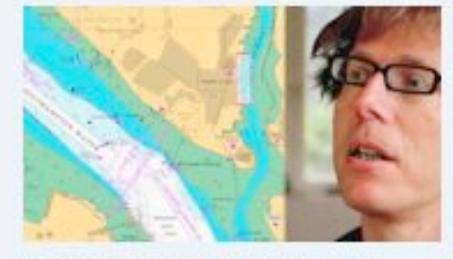

Yachtmaster Offshore - Ein Erfahrungsbericht 1904x angesehen

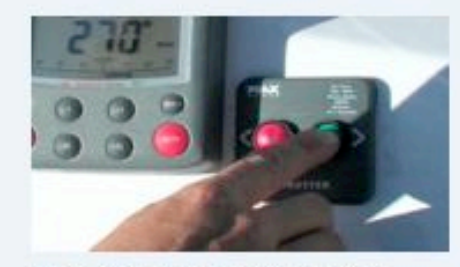

Tipps für den Yachtcharter -Der Motor (2) 1692x angesehen

#### Neu in: Regatta

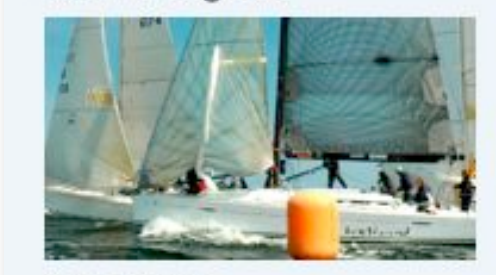

Go 4 Speed 3613x angesehen

### Meistgesehen 908 Meilen an einem Tag 31296x angesehen

Bavaria Cruiser 32 - Der erste Test 30175x angesehen

Revierführer Dänische Südsee 27294x angesehen

Klein, breit und bunt-Trailer 24612x angesehen

An Bord eines Extreme 40 Kats 22682x angesehen

> Round Iceland Race 21114x angesehen

Mein bestes Stück-OE 32 20154x angesehen

ARC "Wir haben es getan" 18830x angesehen

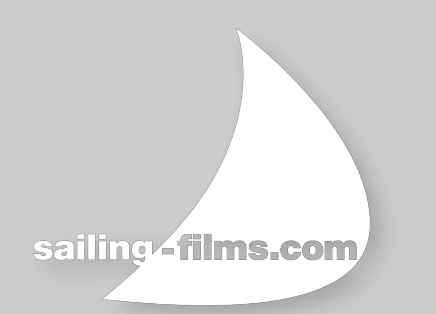

Die **Verschmelzung** von Internet , Fernsehen und **Handy** ist in vollem Gange. Spartenkanäle wie **segelfilme.de** bieten die Möglichkeit, bei überschaubaren Kosten zielgruppengenau **Werbespots** auszustrahlen.

Schon ab 2000 Euro pro Monat oder 5000 Euro pro **Quartal** ist Ihr Werbespot als Pre-Roll vor den segel-filme.de Videos zu sehen. Die Herstellung eines einfachen Werbespots aus Ihrem Material ist hierbei inbegriffen. Gerne **produzieren** wir auch aufwändigere Werbespots und Imagefilme für Ihr Unternehmen. Die Preise unserer drei vorhandenen Bannerplätze liegen bei 300 -500 Euro pro **Monat**.

Marktführer wie **Panasonic**, Hanse Yachts, The Moorings oder **Dimension Polyant** werben bereits erfolgreich auf segel-filme.de.

Im Laufe des Jahres **2010** werden wir auch unsere englischsprachigen Aktivitäten stark ausbauen. Werbespots in **englisch** können dann auch länderspezifisch **gebucht** werden.

### **040 5141441 kontakt@segel-filme.de**

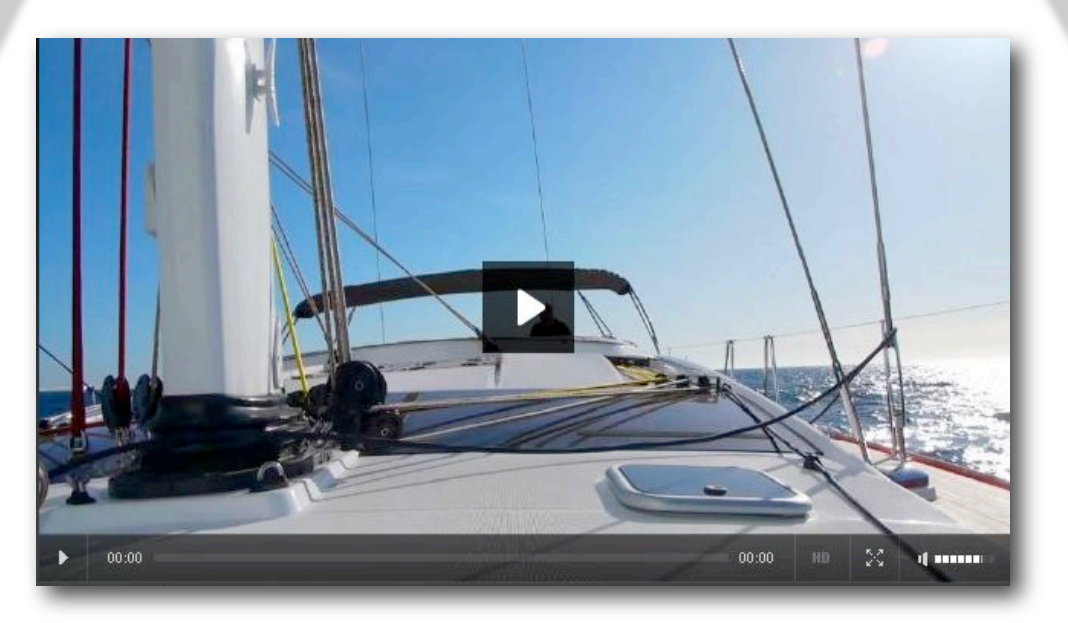

Freitag, 4. Juni 2010

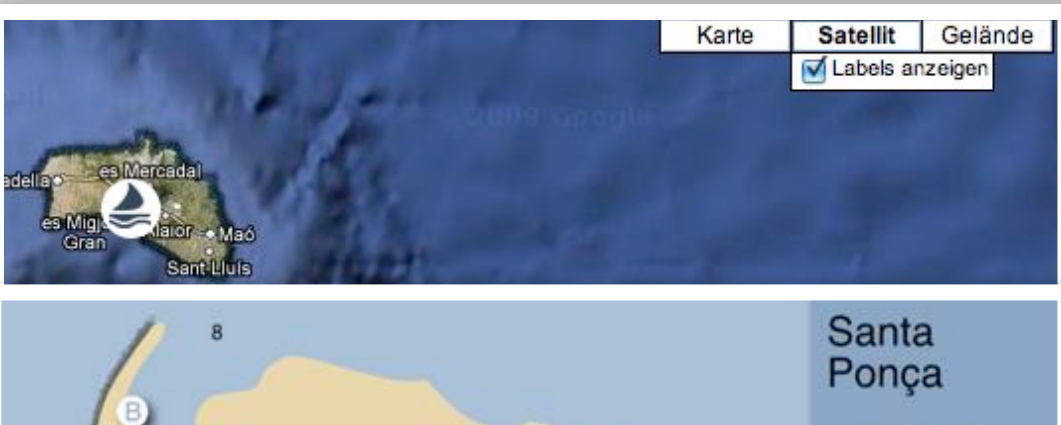

# $2 - Bad & WC$ Slipanlage<br>Mastenkran · Telefon<br>⋅ Diesel B - Benzin

#### Pantaenius Rund Skagen - GLASHÄGER (ex ILLBRUCK) im Vollwaschgang

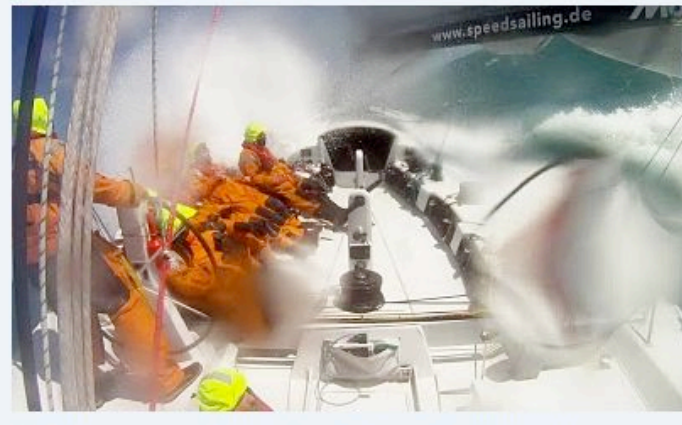

dieses Foto über den Ticker kam, war ein weiterer Artikel über die Volvos fällig. Als ILLBRUCK wurde diesem Boot 2002 ein nie zuvor da gewesener Empfang auf der Kieler Förde bereitet, als sie zum Sieg beim Volvo Ocean Race einlief. Als GLASHÄGER segelt sie nun mit Gästen von Rostock aus für Speedsailing.

Noch ein Wort zu den VOR60. Als

Das Foto lässt ahnen, wie heftig erste Abschnitt des der diesjährigen Pantaenius Rund Skagen war. Bis zu 36 kn Wind gehen ja noch, aber in Kombination

mit 5 Meter hohen Wellen, die vom Sturm davor übrig geblieben waren, war die Nordsee hoch, steil und kurz, alles in allem ein ziemlich dreckiger Acker. O-Ton des Skippers Matthias Huhn: "Wir sind froh und glücklich, das Boot und uns selbst unversehrt nach Kiel gebracht zu haben. Ich bin stolz auf die Jungs, die bei diesen extrem kalten und stürmischen Bedingungen über sich hinausgewachsen sind. Wir waren top vorbereitet, hatten das Schiff jederzeit unter Kontrolle und keinerlei Gedanken an Abbruch oder Aufgabe." Und sie waren 6:21:26 schneller als Volvo-Konkurrentin AMBERSAIL.

Vorläufige Ergebnisse auf der Seite der Nordseewoche.

Foto: www.speedsailing.de

## **Das sagt man über uns**

### **Weltklasse Video**

WOW! Der Groupama Beitrag. Als wenn Ihr mit gesegelt seid. Besser kann man es nicht machen. Ihr macht das Spitze!!! So muss segeln gezeigt werden.

Viele Grüße, Roland (eine Mail von Roland Gäbler, Weltmeister im Tornado, fünffacher Olympiateilnehmer, Fachkommentator bei Eurosport)

### **Kommentar auf segel-filme.de**

Hallo liebes segel-filme.de Team, ich bin euch wirklich dankbar für das gelungene Portal! Ich selbst bin begeisterter Segler und freue mich über Veröffentlichungen in dieser neuen, multimedialen ART.Alles Gute Euer attix team

### **"Delta Papa 07"**

Ich bin begeistert. Was man in 5 Minuten alles darstellen kann. Exzellente Kameraführung, super Schnitt. Ich liebe meine Hunde und hier wurde auch ihre "Sichtweise" dokumentiert. Der Dreh hat sehr viel Spaß gemacht. VIELEN DANK. DELTA PAPA. Gruß auch von DELTA MAMA.

### **Boris Herrmann und Felix Oehme von der Beluga Racer**

Moin Jochen, Dein Film scheint großen Anklang zu finden. Danke und wir sind sehr gespannt ihn dann in Charleston zu sehen.

Viele Grüße B u. F